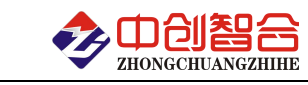

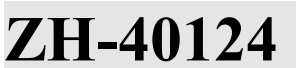

**ZH-40124** 12 路单相功率采集器

# 使用说明书

关键词:12 回路单相检测、多路功率检测、RS485 通讯、MODBUS 协议、直有效值测量、多回路电量测量

# 一、产品概述

本产品为一款实时高速测量采集 12 回路单相电量数据的综合采集模块,采用高精密电流电压互感器 实现每通道信号的隔离与传感,信号测量采用专用的 24 位高精度真有效值测量芯片,可准确测量各种波 形的电流、电压、功率等有效值参数,精度高,稳定性好;采用标准 RS485 总线 MODBUS-RTU 协议。广泛 应用于路灯监控、生产自动化检测、机房监控、企业能耗检测大数据分析等。本产品具有特点以下:

- > 12 路单相组合测量,只需接入 1 路总进线电压、使用方便;
- > 12 路同步采样独立 A/D, 最快只需 60mS 即可完成 12 路所有电参数的数据采集;
- > 精度高, 采用 24 位 A/D 采样, 动态范围 1000: 1, 电流线性范围可达 0.1%;
- 稳定性好,测量精度不受环境温度影响;
- $\triangleright$  高速测量: 60mS、80mS、100mS、400mS、800mS 五种采集速度可调,即在设定的时间内完成所有 电参数的测量;
- 可选 4 路开关量输入(每路都具有状态灯显示)、2 路继电器遥控输出;
- 电流可 2 档切换,提高小电流测量精度;

### 二、产品型号

**ZH-40064-14M1:**6 路单相功率采集器,9V-30V 电源,RS485 接口,无开关量功能; **ZH-40064-19M1:**6 路单相功率采集器,85V-265V 电源,RS485 接口,无开关量功能; **ZH-40124-14M1:**12 路单相功率采集器,9V-30V 电源,RS485 接口,无开关量功能; **ZH-40124-19M1:**12 路单相功率采集器,85V-265V 电源,RS485 接口),无开关量功能; **ZH-40068-14M1:**6 路单相功率采集器,9V-30V 电源,RS485 接口,带 4 路开关 2 路继电器输出; **ZH-40068-19M1:**6 路单相功率采集器,85V-265V 电源,RS485 接口,带 4 路开关 2 路继电器输出; **ZH-40128-14M1:**12 路单相功率采集器,9V-30V 电源,RS485 接口,带 4 路开关 2 路继电器输出; **ZH-40128-19M1:**12 路单相功率采集器,85V-265V 电源,RS485 接口,带 4 路开关 2 路继电器输出;

### 三、性能指标

- 精度等级:电压、电流:0.2%,功率等优于:0.5%;
- 电流量程:100mA、500mA、1A、5AAC(默认)等可订制 (可选外置开口互感器方式);
- > 电压量程: 100V、250V、400V(默认);
- 工作温度:-20℃~+60℃;
- 数据更新时间:60mS、80mS、100mS、400mS(默认)、800mS;
- 隔离耐压:>2500V DC;
- 辅助电源: +24V DC(9V~30V)或 220VAC 可选;
- > 额定功耗: <3W:
- ▶ 输出接口: RS485:
- 数据输出:总电压、频率与每相的电流、有功功率、无功功率、功率因数、有功电量、无功电量 等;
- 通讯波特率:9600、19200、38400、115200 bps;
- 数据格式:无校验、8 个数据位、1 个停止位
- > 通讯协议: MODBUS-RTU 协议:
- 雷击浪通国标四级;
- \*出厂默认通讯参数:通讯地址 1 号,9600 波特率,无校验;

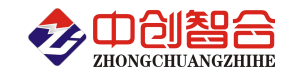

四、产品外观与尺寸

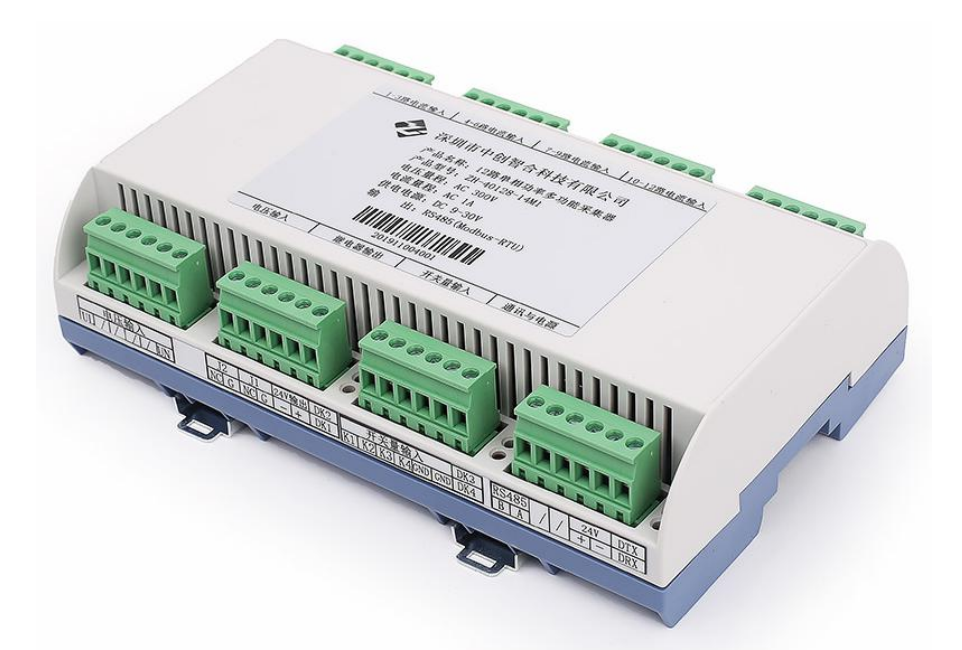

图一、产品实物图(导轨安装) 外观尺寸:180X110.5X51 mm

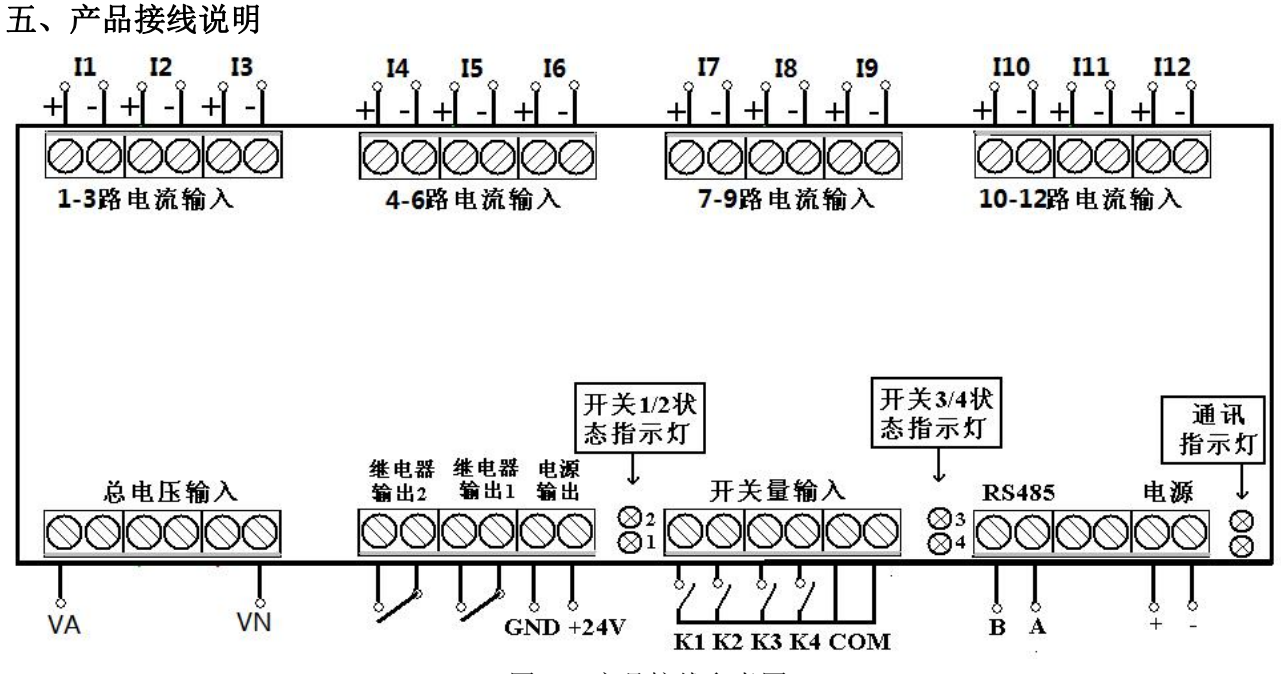

图二、产品接线参考图

说明:24V 电源输出驱动电流小于 30mA;开关量的 COM 与 GND 相通;开关量指示灯 1、2、3、4 分别代表 4 路开关状态,灯亮代表开关闭合;

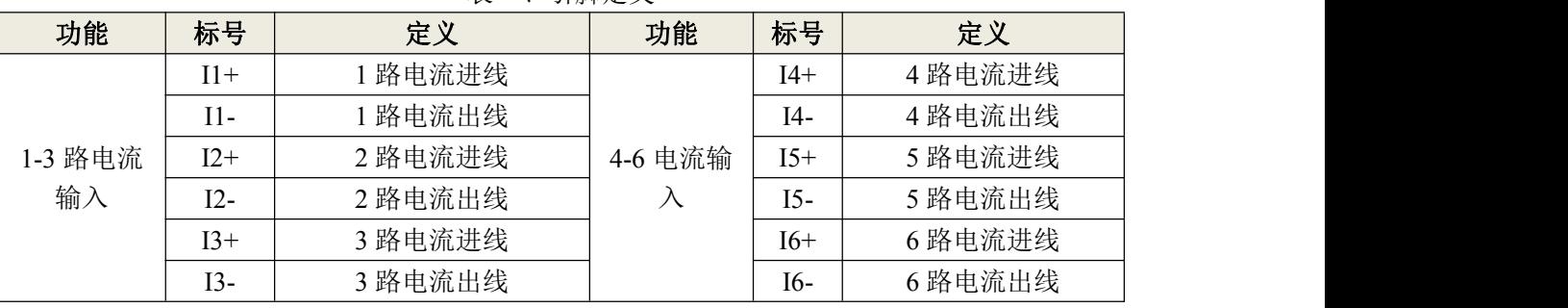

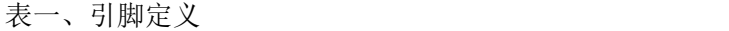

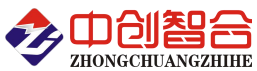

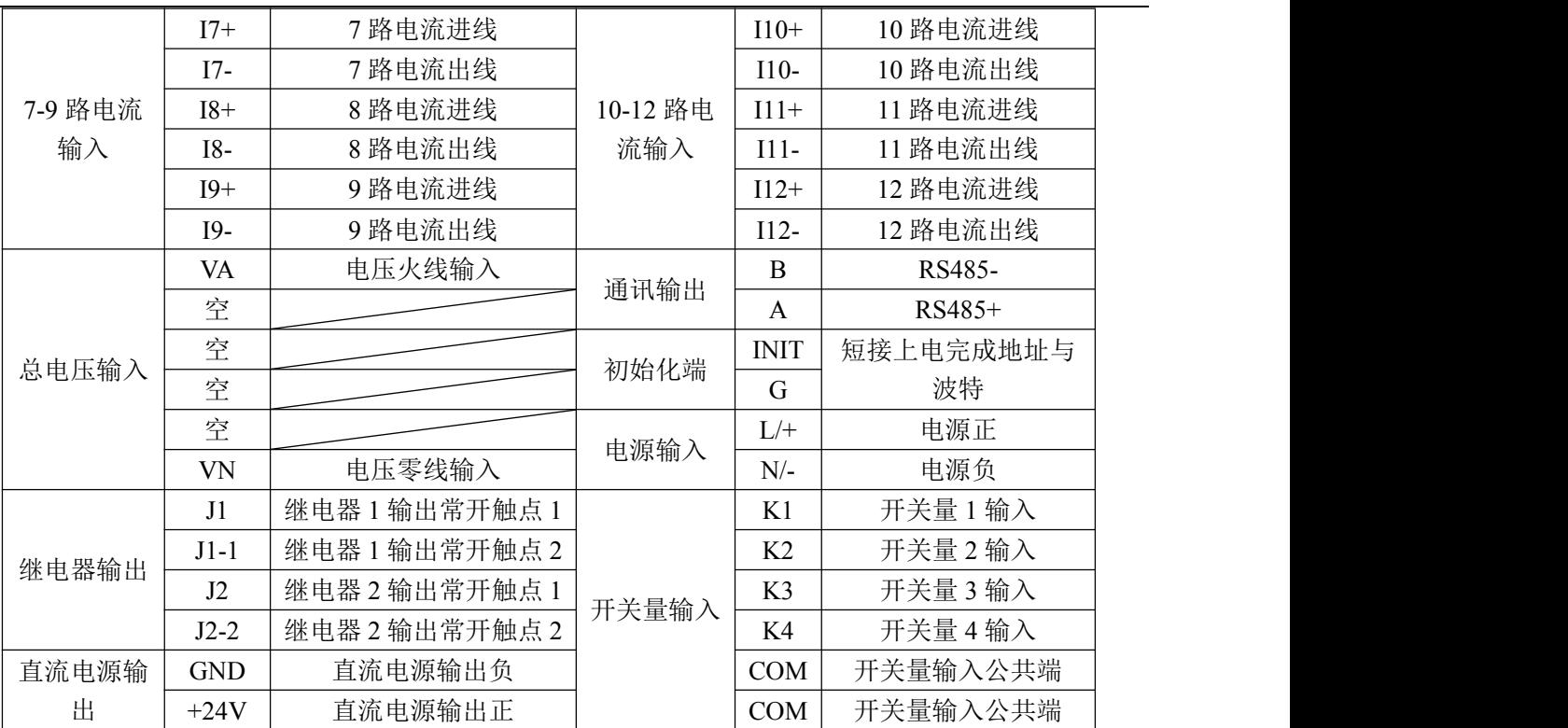

# 六、**MODBUS** 通讯协议

## **1**、报文格式

(1)、功能码 0x03---查询从设备寄存器内容

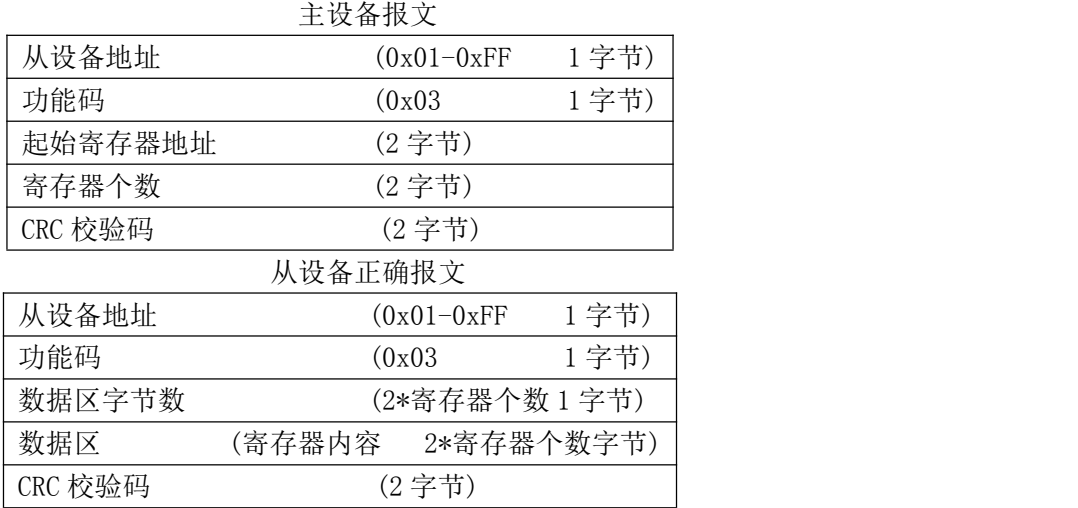

(2)、功能码 0x10---对从设备连续多个寄存器置数

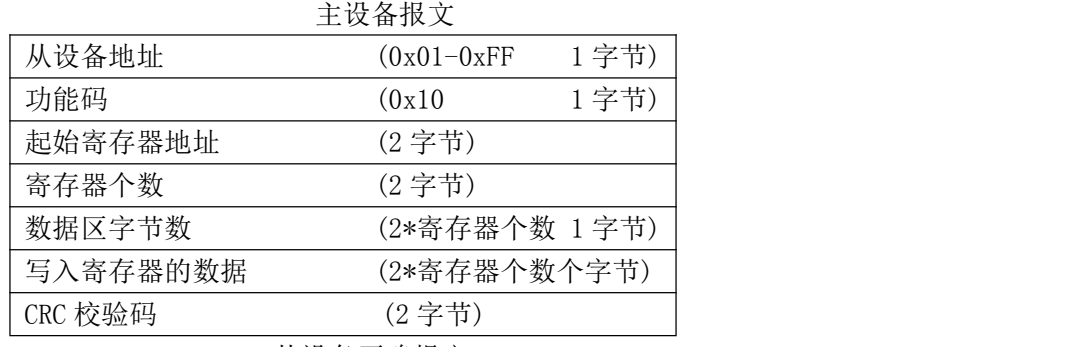

从设备正确报文

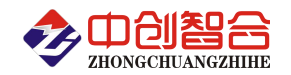

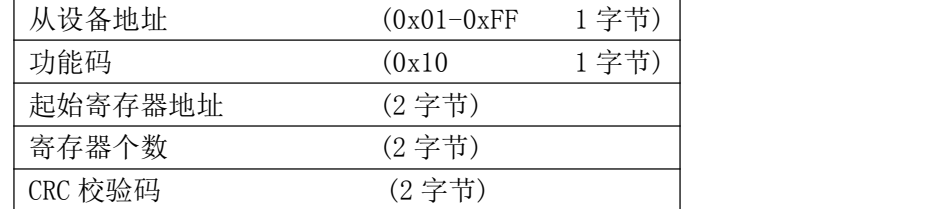

(3)、功能码 0x06---对从设备单个寄存器置数

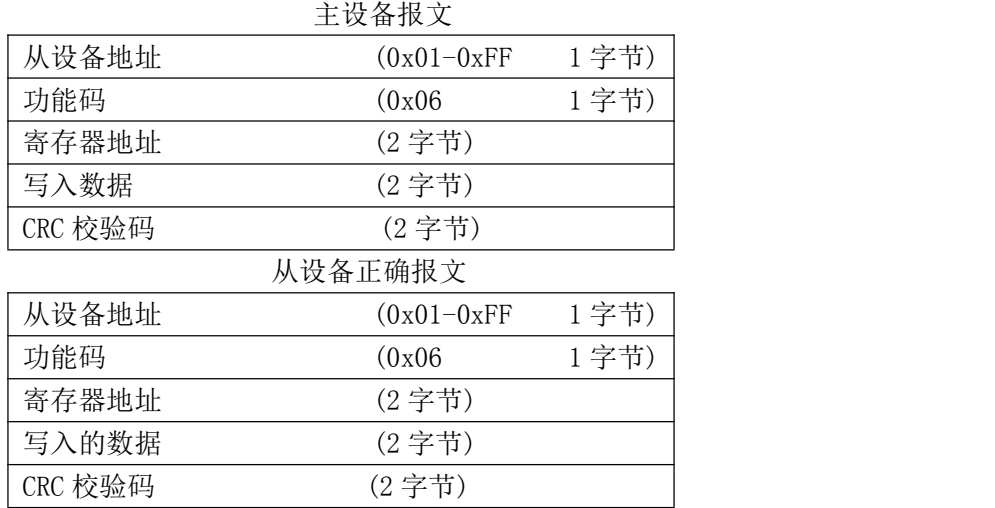

注:1、CRC 检验码低位在前、高位在后,寄存器地址, 寄存器个数,数据均为高位在前、低位在后; 2、寄存器字长为 16bit(两个字节)

### **2**、寄存器说明与命令格式

(1)、电参量数据寄存器定义表(注:电压量程与电流量程详见产品标签,**DATA** 代表通讯读到的数据)

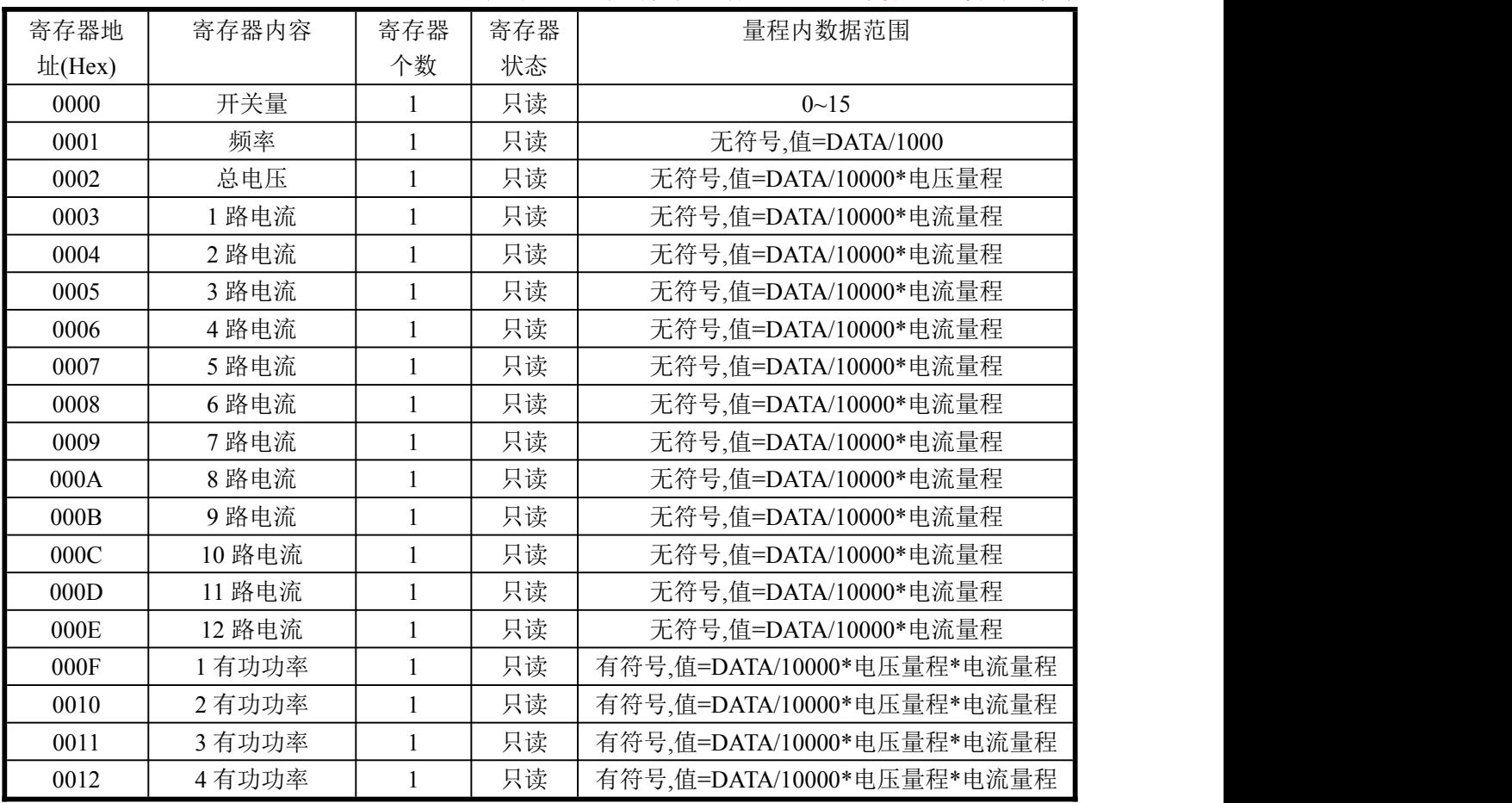

深圳市中创智合科技有限公司产品手册 [www.szzczh.cn](http://www.szzczh.cn) 服务热线:0755-82549363

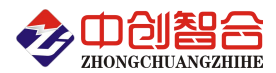

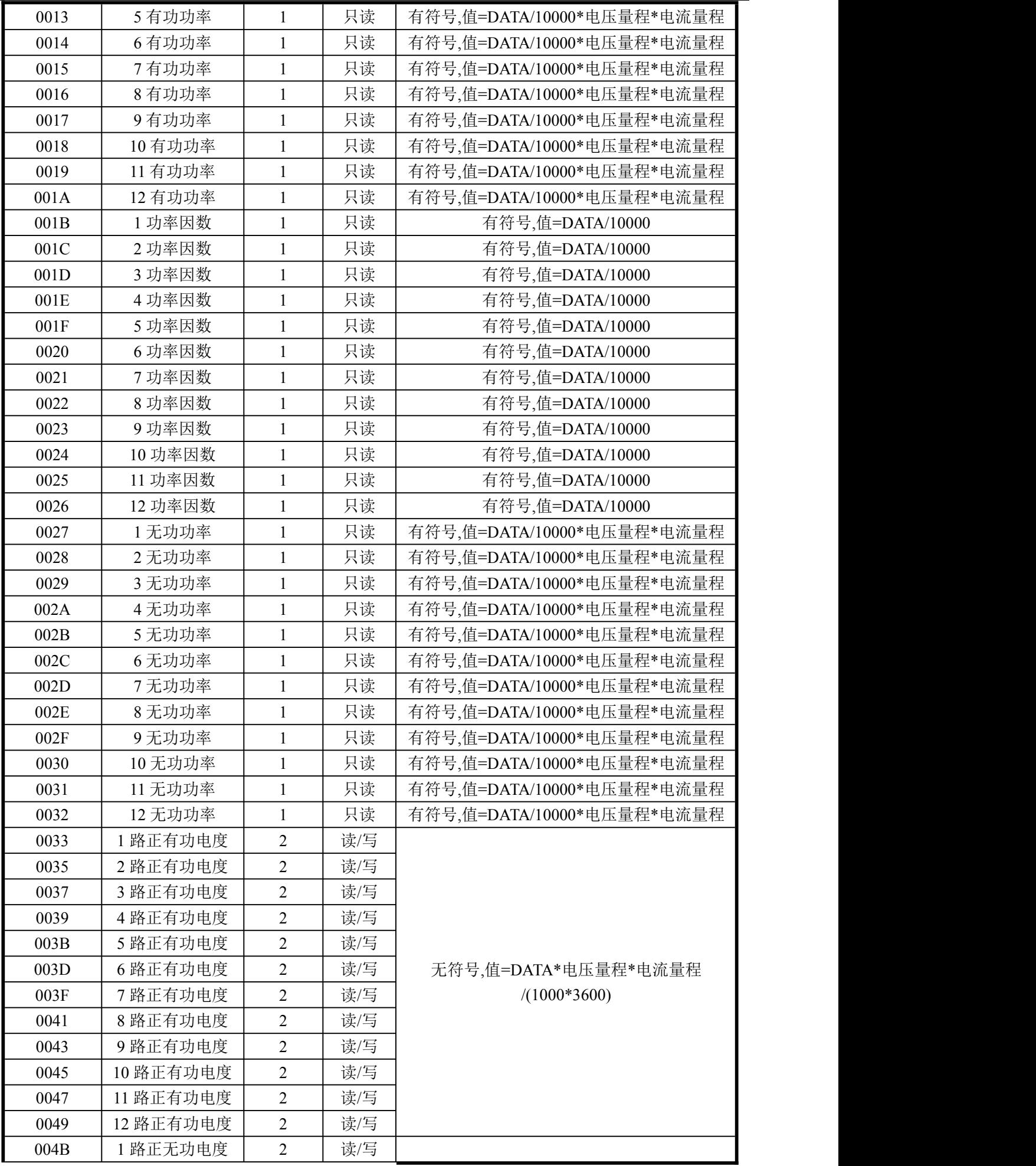

深圳市中创智合科技有限公司产品手册 [www.szzczh.cn](http://www.szzczh.cn) 服务热线: 0755-82549363

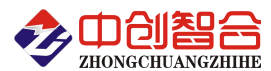

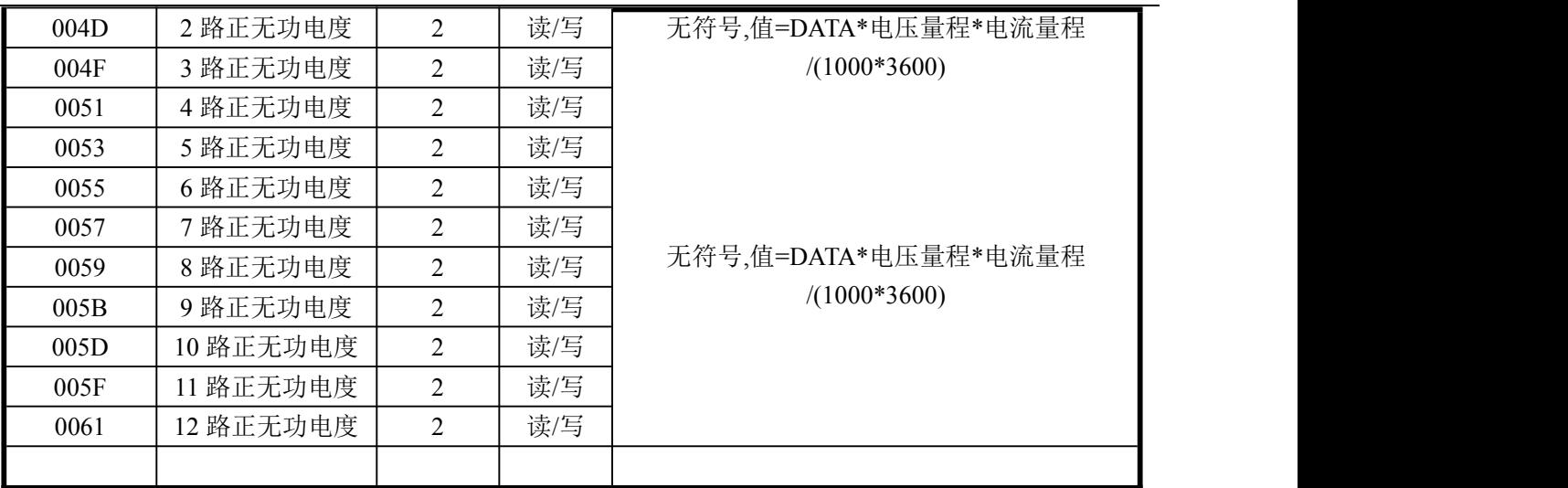

数据范围说明:0~10000(十进制)为额定量程范围值,最大线性范围输出数据为 12000。

(2)、地址、波特率等寄存器定义表

| 寄存器地址(Hex)  | 寄存器内容      | 寄存器个数 | 寄存器状态 | 数据范围                                                   |  |
|-------------|------------|-------|-------|--------------------------------------------------------|--|
| <b>OOEE</b> | 电流档位切<br>换 |       | 读/写   | 0-原额定量程;1<br>1-量程缩小 5 倍; (说明 1)                        |  |
| 00EF        | 采集速度       |       | 读/写   | 0-400mS (默认);1-60mS;<br>2-80mS;3-100 mS;4-800mS        |  |
| 00F0        | 地址         |       | 读/写   | $0 - 256$                                              |  |
| 00F1H(241)  | 波特率        |       | 读/写   | 波特率(00-10)                                             |  |
| 00F2H(242)  | 奇偶校验       |       | 读/写   | 0-无校验; 1-寄校验; 2-偶校验;<br>3-2 停止位, 标志位;<br>4-2 停止位, 空格位; |  |
| 00F3        | 电压量程       |       | 读/写   | $0 - 65535$                                            |  |
| 00F4        | 电压量程       |       | 读/写   | $0 - 65535$                                            |  |

注: 00--115200bps 01--9600bps 02--19200bps 03--38000bps 04--2400bps 05--4800bps 06--9600bps 07--19200bps 08--38400bps 09--57600bps 0A--115200bps;当硬件拔码开关设置波特率时 请参照最后一页的设置方法;当地址与波特率设置为硬件拔码开关调节设置时,软件设置地址与波特率参 数无效;

说明1:2档切换功能为额定量程之间的5倍量程切换;原额定量程时输出10000的数据对应量程值, 即实际值=读取值/10000\*额定量程;当切换量程后输出 10000 的值对应原额定量程的五分之一,即实际值= 读取值/10000\*(额定量程/5)

(3)、电度量清零寄存器定义表

| 寄存器地址(Hex) | 寄存器内容     | 寄存器个数 | 寄存器状态 | 数据范围 |
|------------|-----------|-------|-------|------|
| 00E0H      | 所有电度量全部清零 |       | 写     |      |
| 00E1H      | 有功电度量全部清零 |       | 写     |      |
| 00E2H      | 无功电度量全部清零 |       | 写     |      |

(4)、继电器输出控制寄存器(只适用于 06 功能码控制)

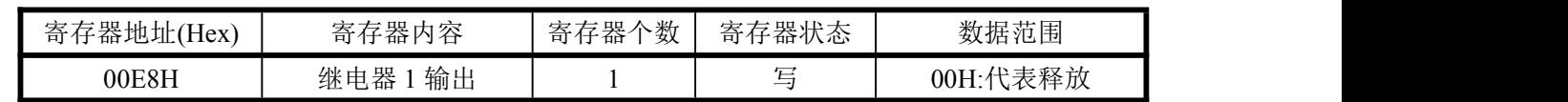

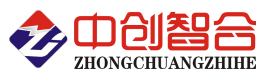

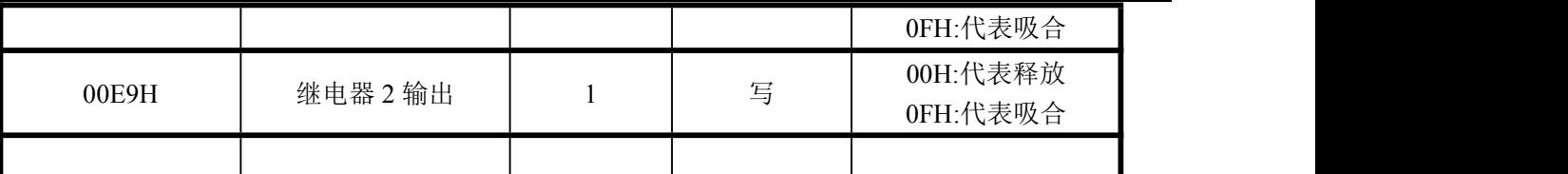

(5)、命令举例

命令中所有寄存器地址字节、寄存器个数字节、数据字节高位在前,低位在后;CRC 校验码低位字节 在前,高位字节在后;

A:读所有数据发送命令举例:

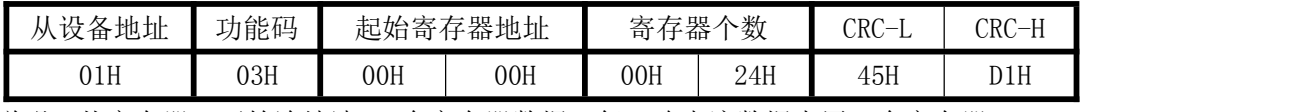

说明:从寄存器 0 开始连续读 24 个寄存器数据,每一路电流数据占用一个寄存器; 数据返回格式:

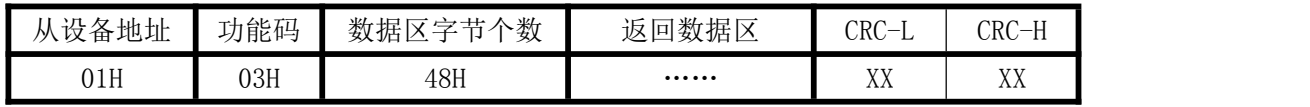

说明: 数据区总共有 32 组数据, 72 个字节; CRC 校验码要根据实际数据得出; 数据最小为:0000H,最大值为:2710H(十六进制),10000D(十进制)

B:修改地址与波特率发送命令举例:(地址由原来的 01 号变为 02 号,波特率改为 9600<代码为 01>)

| 从设备 | 功能  |     | 起始寄  | 寄存器 |     | 数据字     | .寄存<br>写 |     | CRC | <b>CRC</b>                  |
|-----|-----|-----|------|-----|-----|---------|----------|-----|-----|-----------------------------|
| 地址  | 码   |     | 存器地址 |     | 个数  | 个数<br>节 | 器的数据     |     | ∸   | TT <sub></sub><br>— F<br>11 |
| 01H | 10H | 00H | F0H  | 00H | 01H | 02H     | 00H      | 02H | 33H | 61H                         |

说明:"写入寄存器的数据"高字节默认为 0;第二字节为修改的地址码;同样可用 06 功能码修改; 数据返回格式:

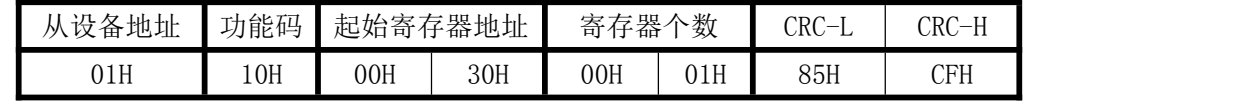

C:电度量全部清零命令举例:

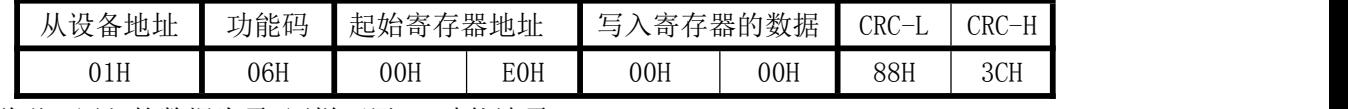

说明:写入的数据为零.同样可用 10 功能清零。

数据返回格式:

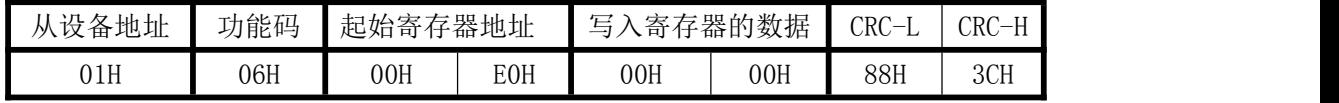

D:1 路有功电度量修改底数命令举例:

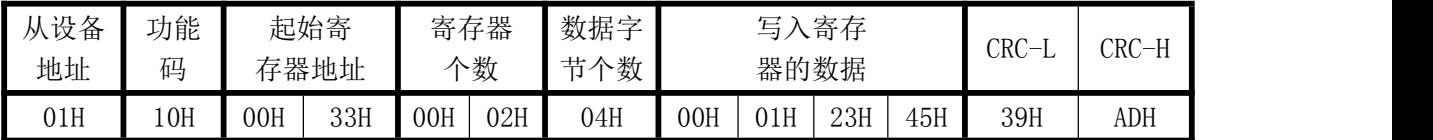

说明: 置第一路的初始电度量为 00012345H. 如需要对单组的电量清零写入寄存器的数据直接写入 4个 0 即可清零,其它 11 路电度量修改底部与清零方式相同,对应的寄存器地址参照"电参量寄存 器定义表"。

数据返回格式:

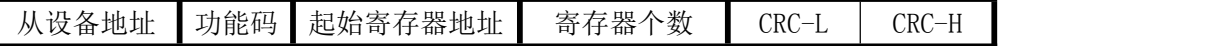

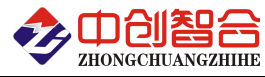

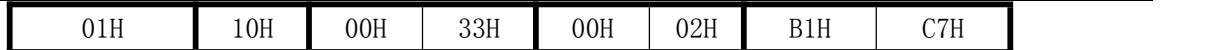

E:继电器 1 吸合命令举例:

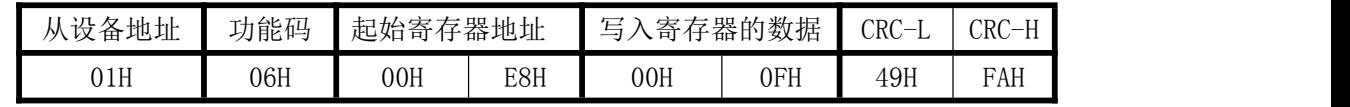

说明: 写入的数据为 0 时代表继电器释放;

控制继电器 2 吸合的命令为:01 06 00 E9 00 0F 18 3A;

数据返回格式:

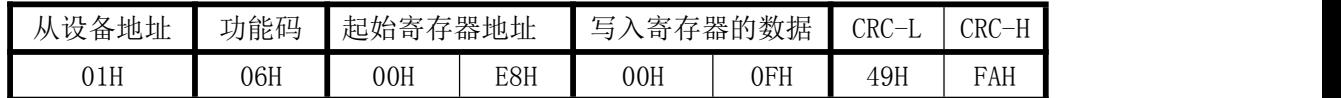

### **3**、数据说明与数据还原计算

(1)、读到的所有数据格式如下表(例:电流输入量程等于 5A 时):

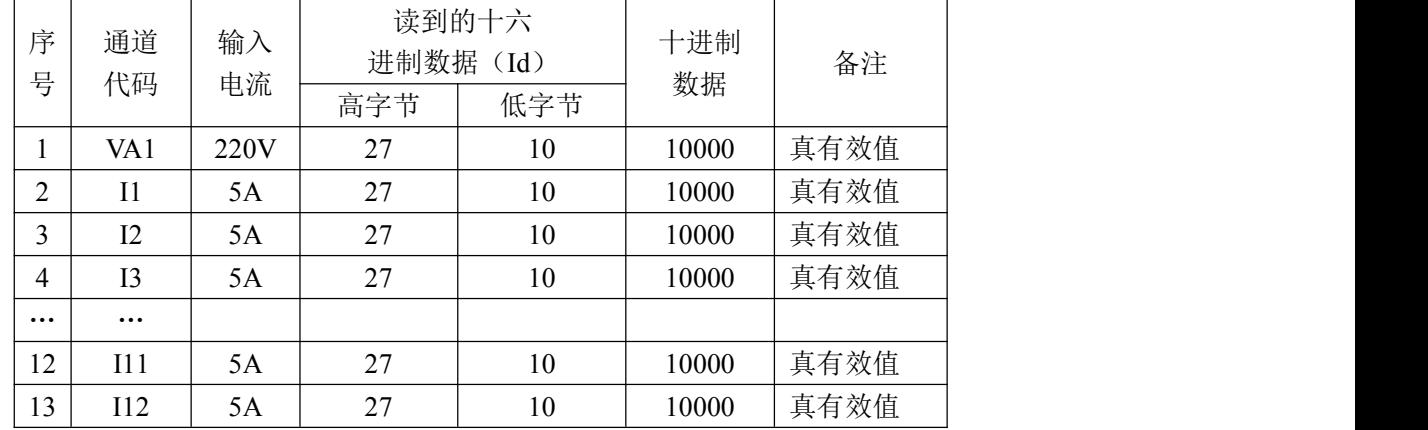

负数采用补码方式表示

(2):实际值计算方法

电流: I=Id/10000\*电流量程 (AAC)

其中: Id----从设备读到的电流数据(将二字节转为十进制数据)

如:模块电流量程为 5A,从模块中读到的数据值 Id=2708H(十六进制)=9992D(十进制),即实际电 流值 I=9992/10000\*5=4.996A。

电压:V=Vd/10000\*电压量程 (VAC)

其中: Vd----从设备读到的电流数据(将二字节转为十进制数据)

如: 模块电压量程为 220V, 从模块中读到的数据值 Vd=2708H(十六进制)=9992D(十进制), 即实际 电流值 I=9992/10000\*220=219.824V。

功率:P=Pd/10000\*电压量程\*电流量程 (W)

其中: Pd----从设备读到的功率数据(将二字节转为十进制数据)

如:模块电压量程为 220V,电流量程为 5A,从模块中读到的数据值 Pd=2708H(十六进制)=9992D(十 进制), 即实际功率值 P=9992/10000\*220\*5=1099.12W。(注: 负功率采用补码方式表式)

功率因数; C=Cd/10000

其中: Cd----从设备读到的功率因数数据(将二字节转为十进制数据)

如 : 从 模 块 中 读 到 的 数 据 值 Cd=2708H( 十 六 进 制 )=9992D( 十 进 制 ) , 即 实 际 功 率 因 数 值 C=9992/10000=0.9992。(注:负功率采用补码方式表式)

KWH=KWHd\*电压量程\*电流量程/(1000\*3600) (kWh)

其中: KWHd ----从设备读到的电流数据(将二字节转为十进制数据)

如:模块电压量程为 220V,电流量程为 5A,从模块中读到的数据值 KWHd =00012308H(十六进 制)=74504D(十进制),即实际电度量 KWH=74504\*220\*5/(1000\*3600)=22.765 kWh。(注:电度量除

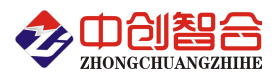

1000 与 3600,代表把读到的数据转换为千瓦与小时,产品内部输出的数据为瓦.秒)。

注:在 **MODBUS** 协议里由于电度量占用两个寄存器,读回数据为 **4** 个字节,所以电度量数 据读回来后需进行返原为长整型数据(**4** 个字节),即用高位寄存器数据乘以 **65536** 再加低位寄存 器即为原始数据。

七、硬件拨盘地址与软件地址选择功能

#### 1、硬件或软件设置功能选择

本板内部设有一个硬件地址和软件地址选择开关,当 DZ01 短接时,为硬件设置通讯地址和波特率方式; 不插短接块时为软件设置通讯地址和波特率方式。

硬件设置地址和波特率:开关短接

软件设置地址和波特率: 开关断开

#### 2、拔码开关设置地址与波特率说明

本板内部再设有一个 8 位 DIP 双列拨盘开关, 当选择硬件设置通讯地址和波特率方式时, 用于地址和 波特率设定,开关位于"ON"时为"0";"OFF"时为"1"。

 $1^{\circ}$ 6 为地址设置,可选地址为: 00H $^{\circ}$ 3FH(十六进制)0 $^{\circ}$ 63D(十进制)

7~8 为波特率设置,可选波特率为,00H~03H(十六进制)0~3D(十进制)

代码定义: 0--115200bps 1--9600bps 2--19200bps 3--38400bps

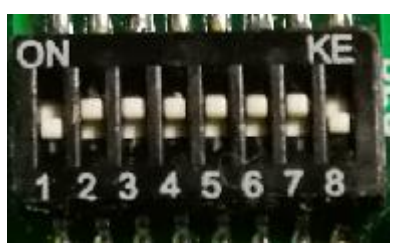

附 1:地址码对照表

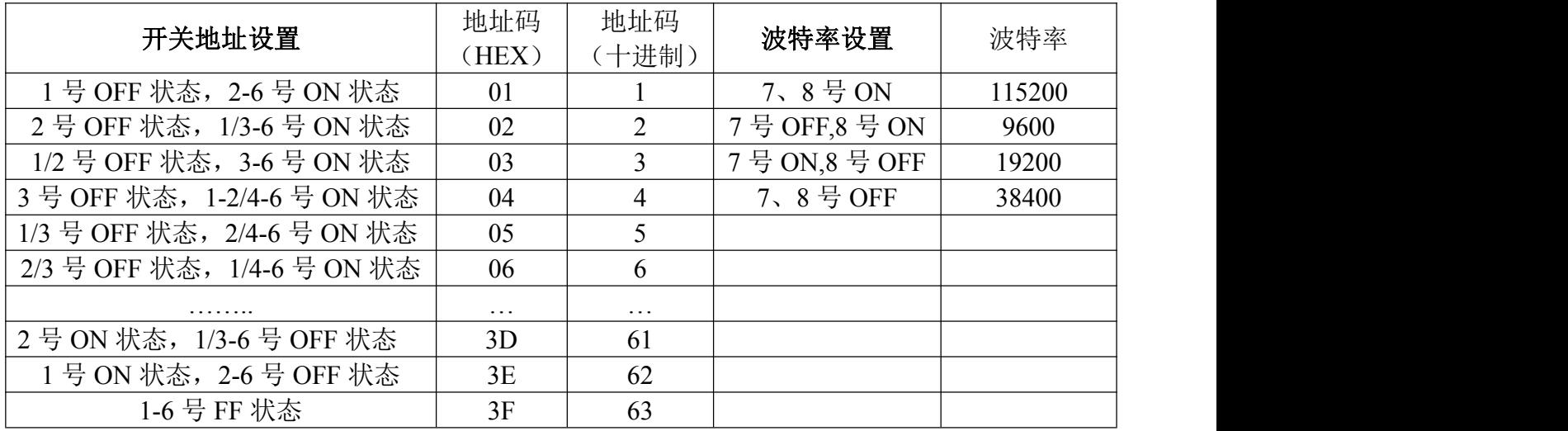

版本:@2019.12 版;

深圳市中创智合科技有限公司产品手册 [www.szzczh.cn](http://www.szzczh.cn) 服务热线:0755-82549363